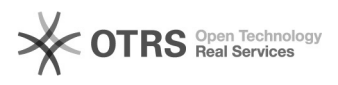

## Alterações no SPA - 26/08/2013

## 25/04/2024 23:59:07

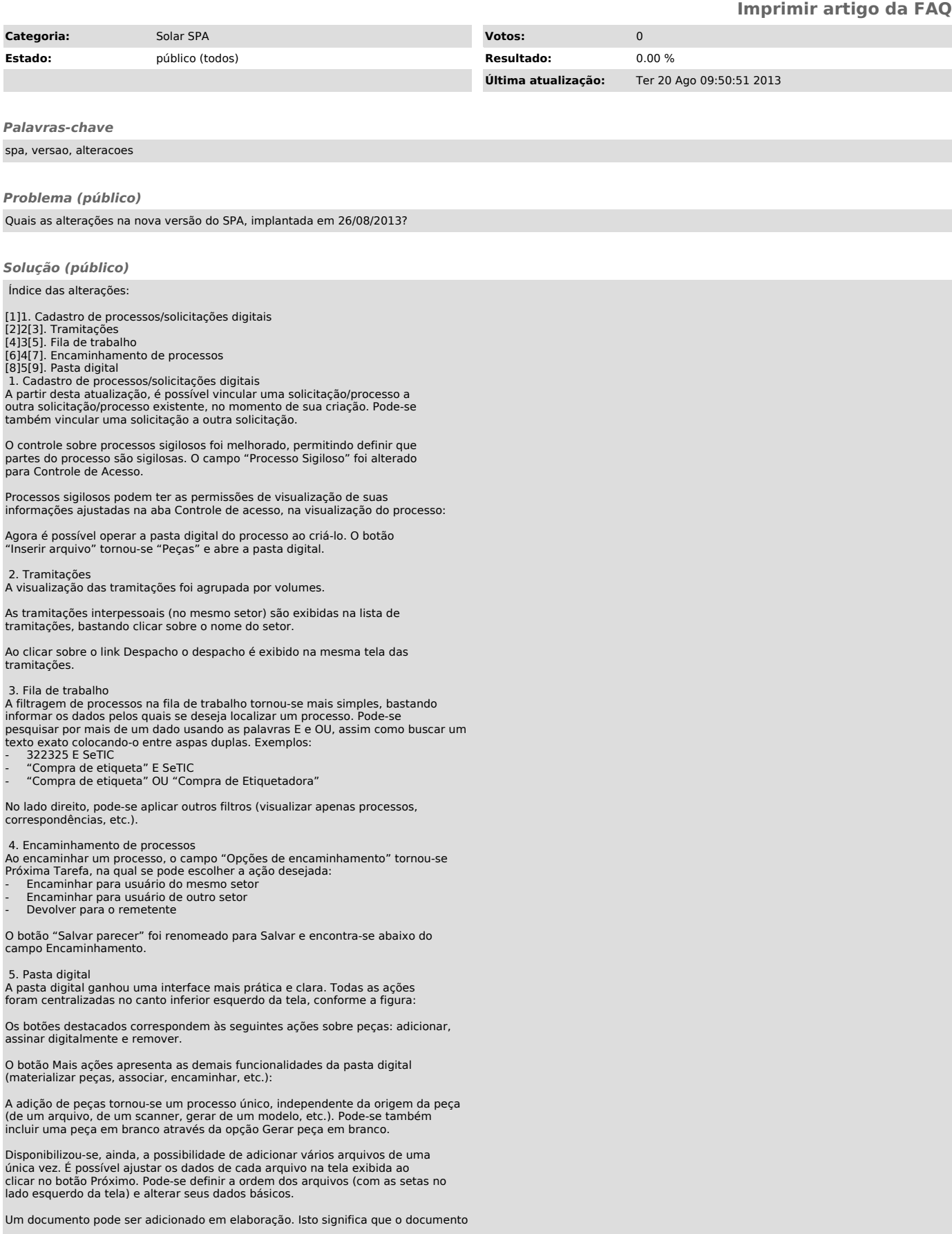

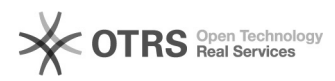

não fará parte oficialmente do processo até que seja Liberado. Ele será<br>exibido na aba Em elaboração na Pasta Digital. Uma peça em elaboração estará<br>disponível para visualização/liberação apenas ao setor que a adicionou.

A nova funcionalidade desentranhamento permite que se remova uma peça de um<br>processo/solicitação/correspondência, registrando a remoção e seu motivo.<br>Peças de tramitações anteriores podem ser desentranhadas também. Na<br>mate

Uma vez que o processo tenha peças desentranhadas, elas serão exibidas através da opção Exibir peças sem efeito.

Os documentos assinados digitalmente apresentam, na parte superior da tela, as informações sobre a assinatura.

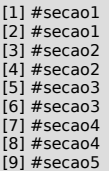